# **аппическое**<br>Моделирование РТУ и *Математическое моделирование РТУ иС*

### *Лекция* **5.** *Представлениепроцессовв частотной области*

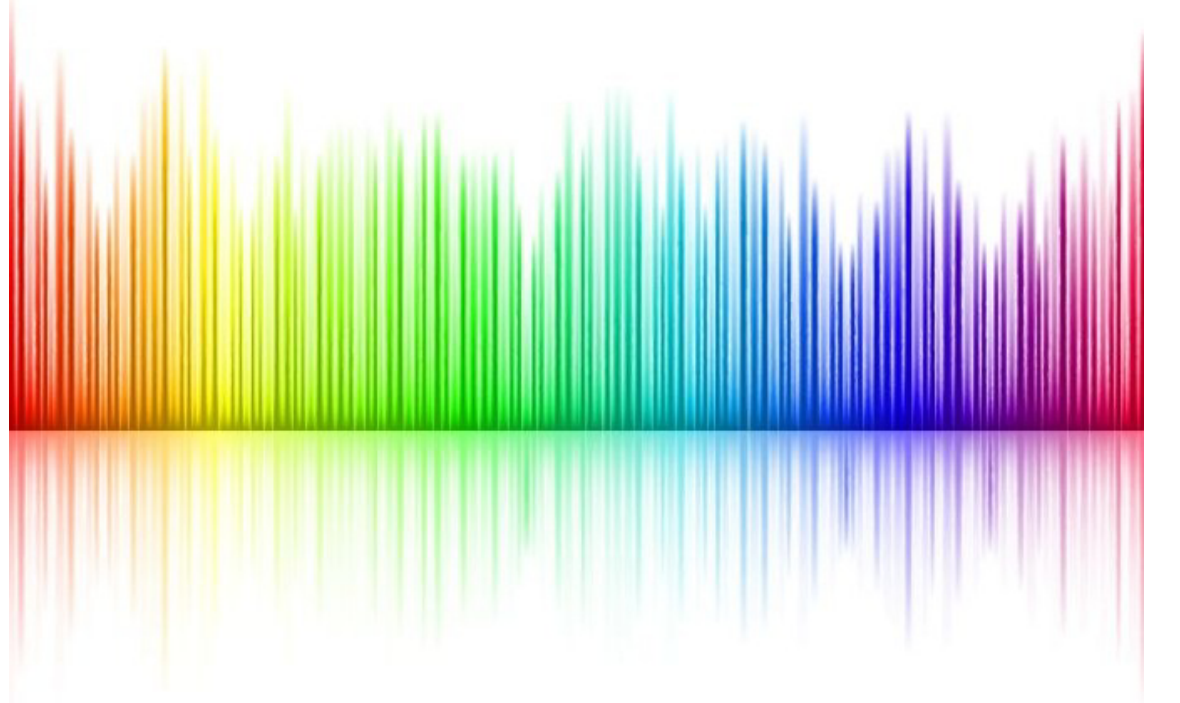

Преподаватель:**Корогодин Илья** korogodin@srns.ru

### **Литература**

Айфичер Э., Джервис Б. - Цифровая обработка сигналов: практическийподход / Digital Signal Processing: A Practical Approach, 2004

Глава 3. Дискретныепреобразования

## Цифровая обработка **СИГНАЛОВ**

Практический подход Второе издание

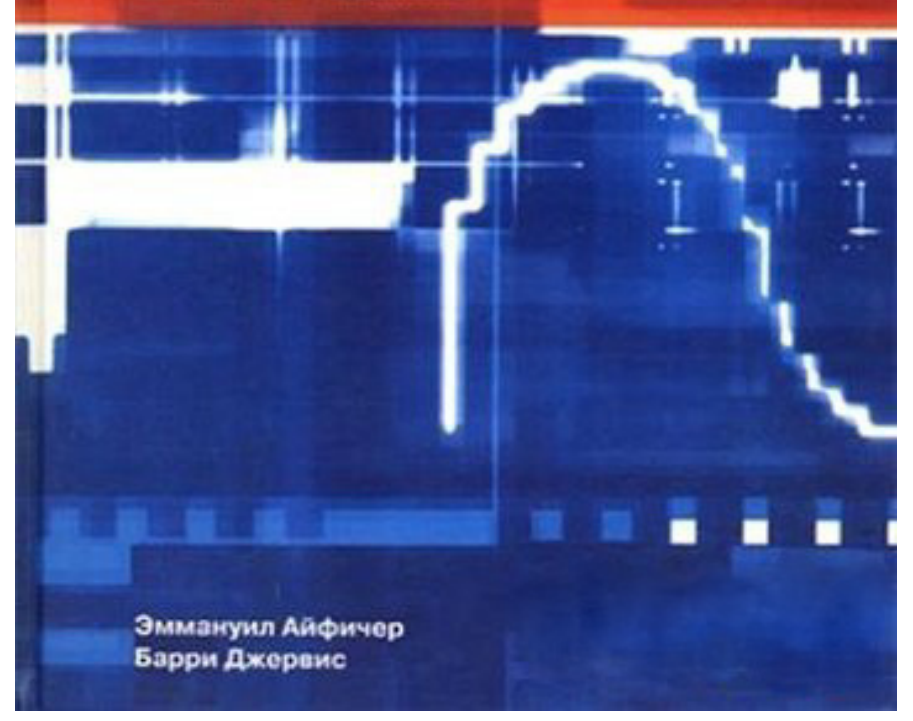

### **Литература**

Ричард Лайонс Цифроваяобработка сигналов / Understanding Digital Signal Processing, 2006

Глава 3. Дискретноепреобразование Фурье

Глава 4. Быстроепреобразование Фурье

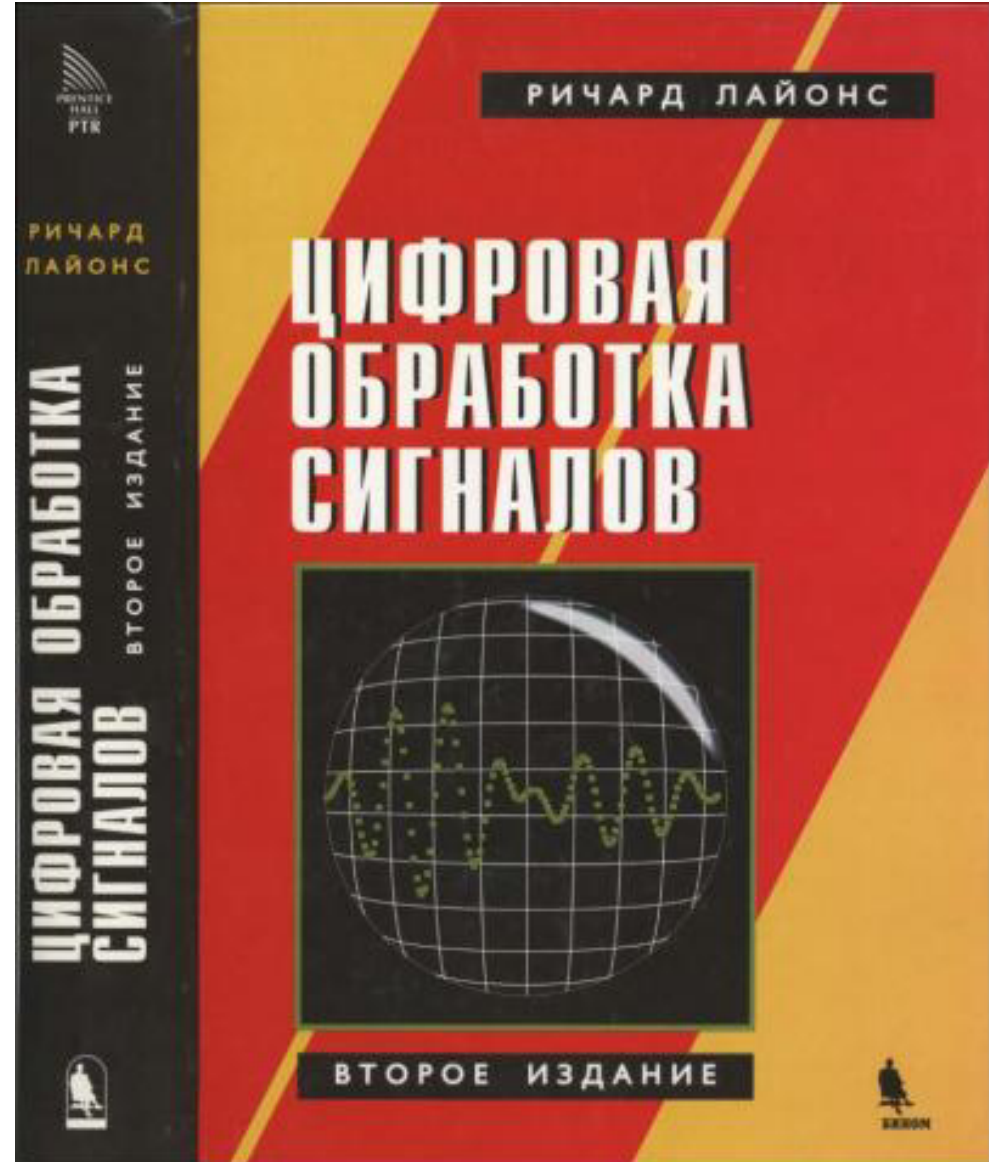

### Векторное пространство

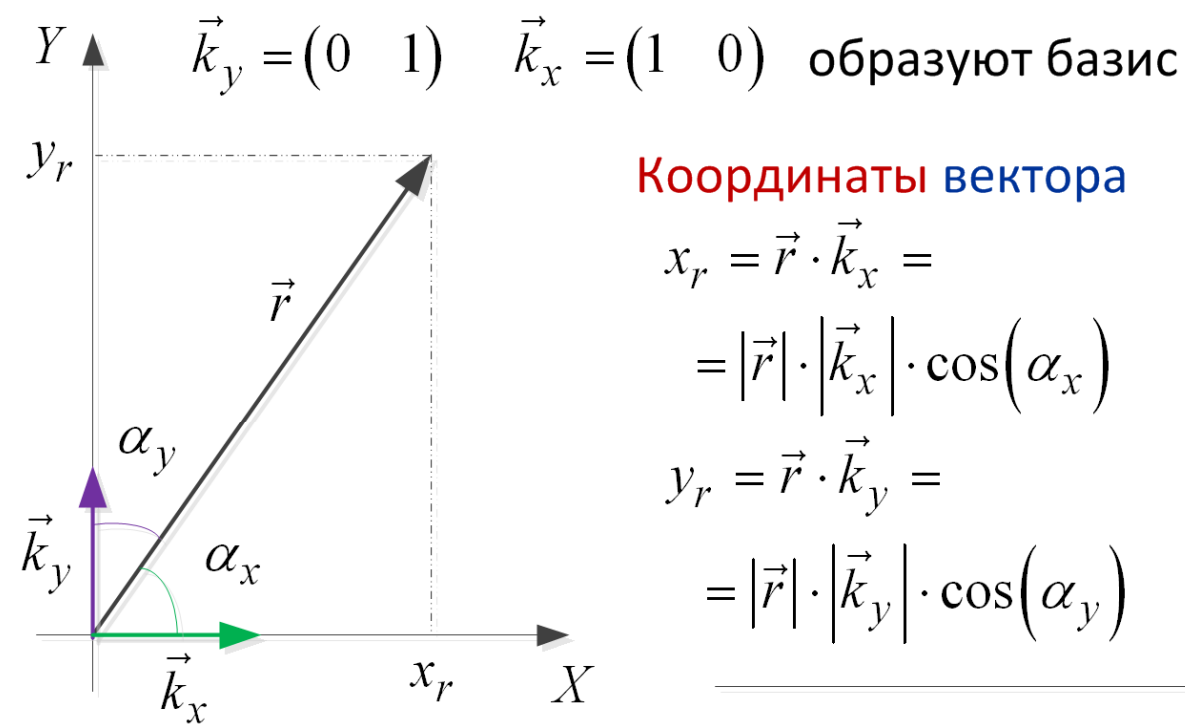

Координаты вектора  $x_r = \vec{r} \cdot \vec{k}_r =$  $= |\vec{r}| \cdot |\vec{k}_x| \cdot \cos(\alpha_x)$  $y_r = \vec{r} \cdot \vec{k}_v =$  $= |\vec{r}| \cdot |\vec{k}_y| \cdot \cos(\alpha_y)$ 

Вектор из координат

$$
\vec{r} = x_r \vec{k}_x + y_r \vec{k}_y
$$

Для функций скалярное произведение:

$$
s = \int_{-\infty}^{-\infty} f_1(t) f_2^{*}(t) dt
$$

Преобразование Фурье - это расчет координат функции в базисе

 $k_{\omega}(t) = e^{j\omega t}$ 

Координаты вектора

$$
S_f(\omega) = \int_{-\infty}^{\infty} S(t) e^{-j\omega t} dt
$$

Вектор из координат

$$
S(t) = \frac{1}{2\pi} \int_{-\infty}^{\infty} S_f(\omega) e^{j\omega t} d\omega
$$

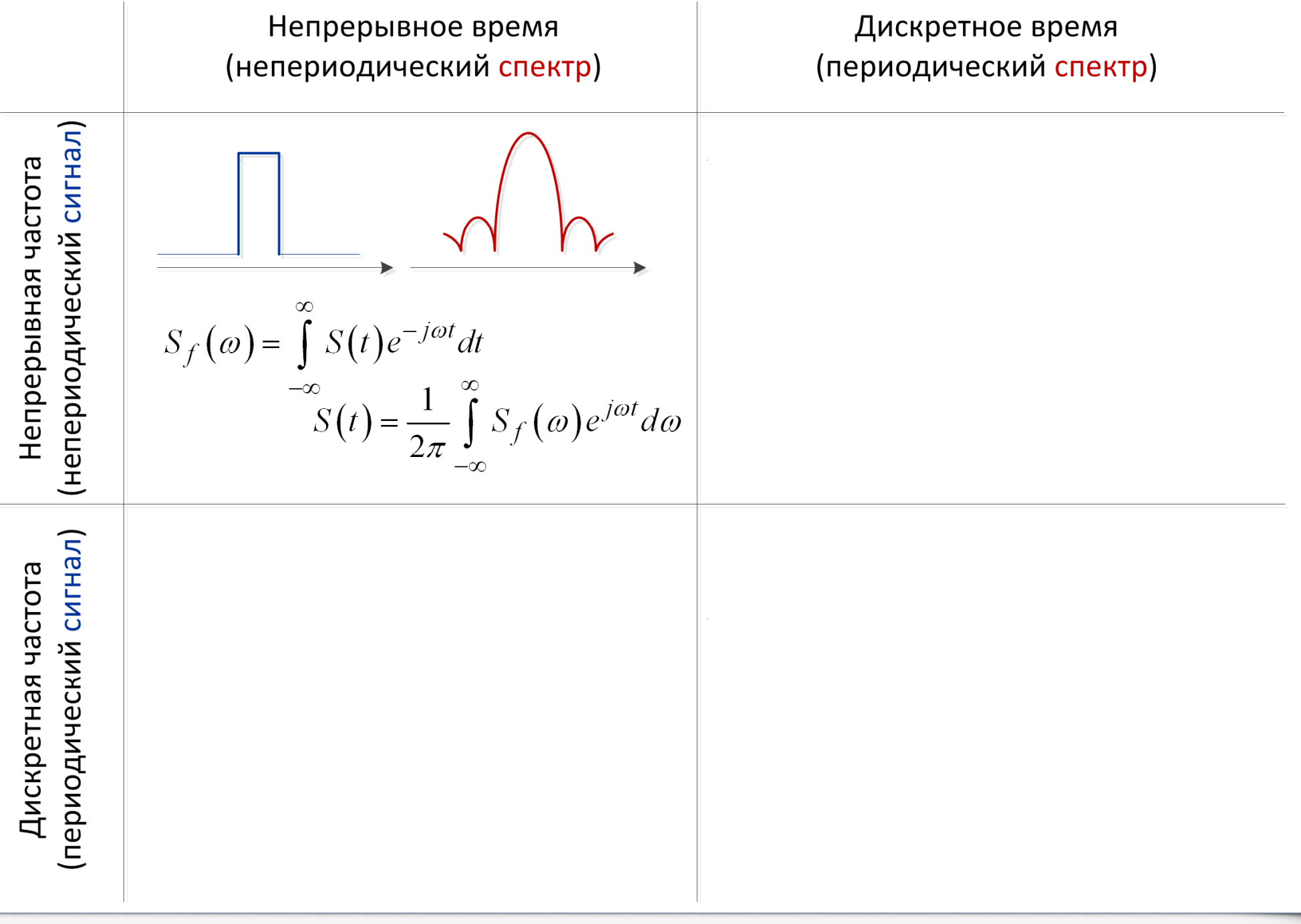

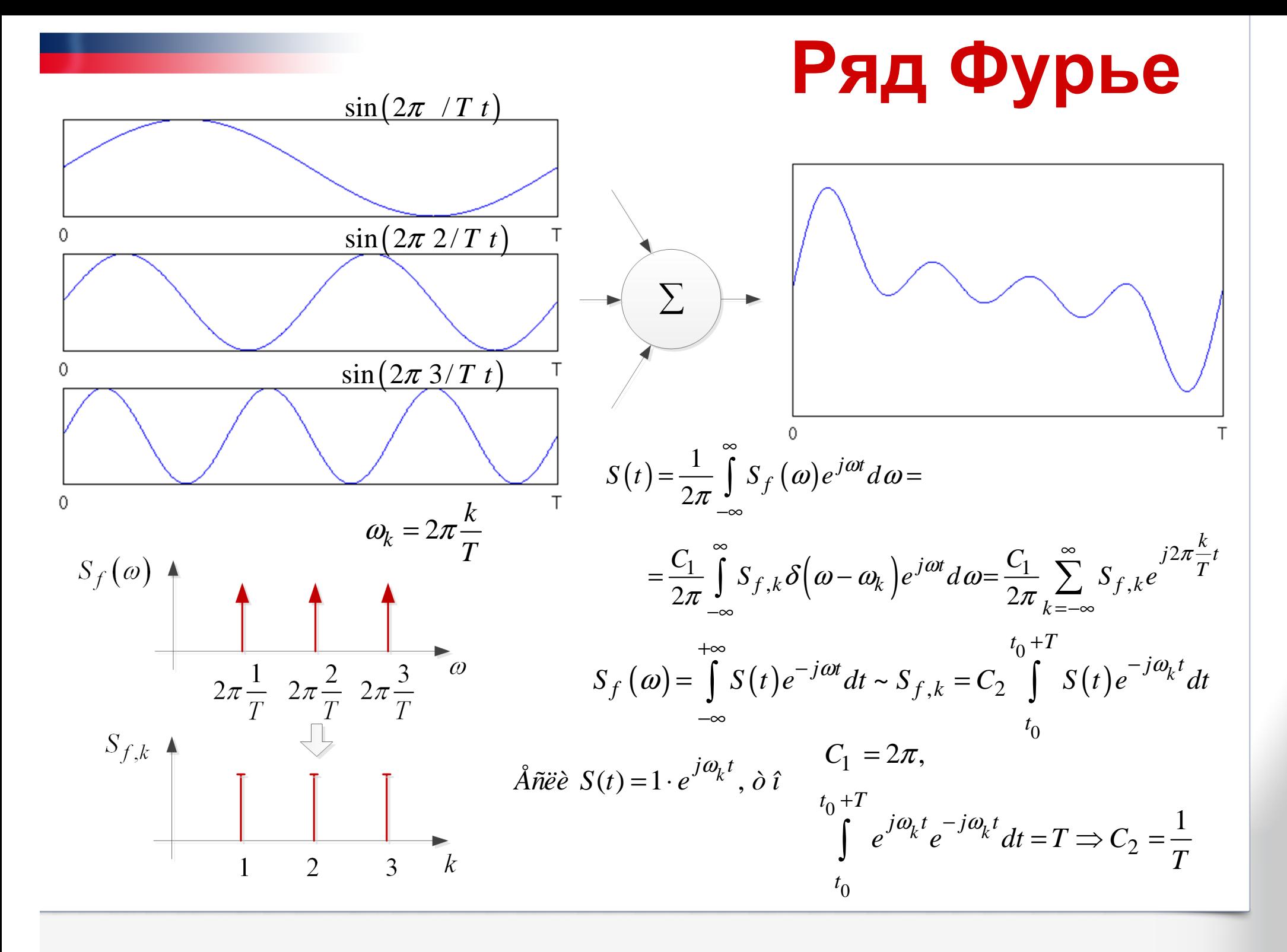

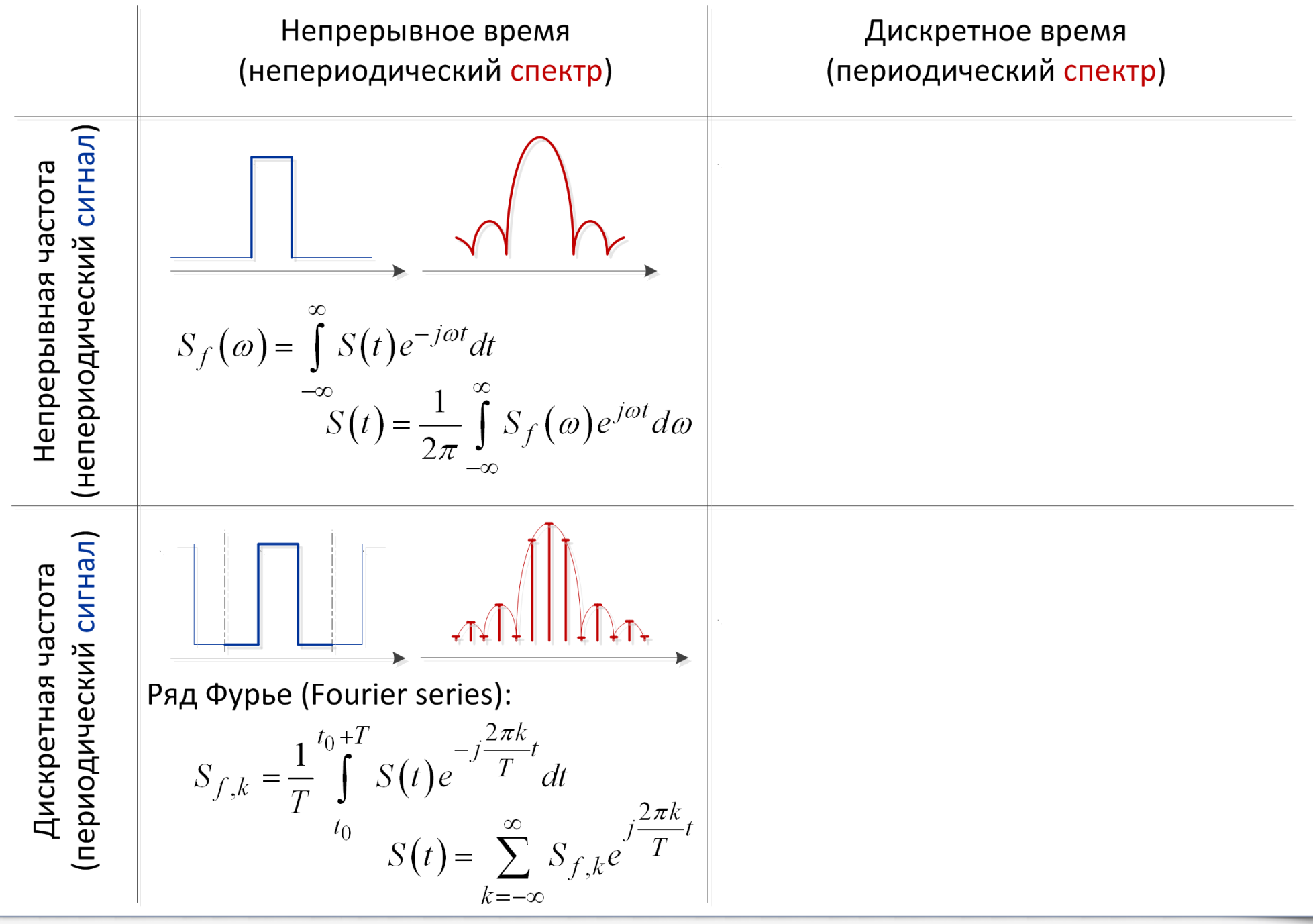

### **Дискретное по времени ПФ (DTFT)**

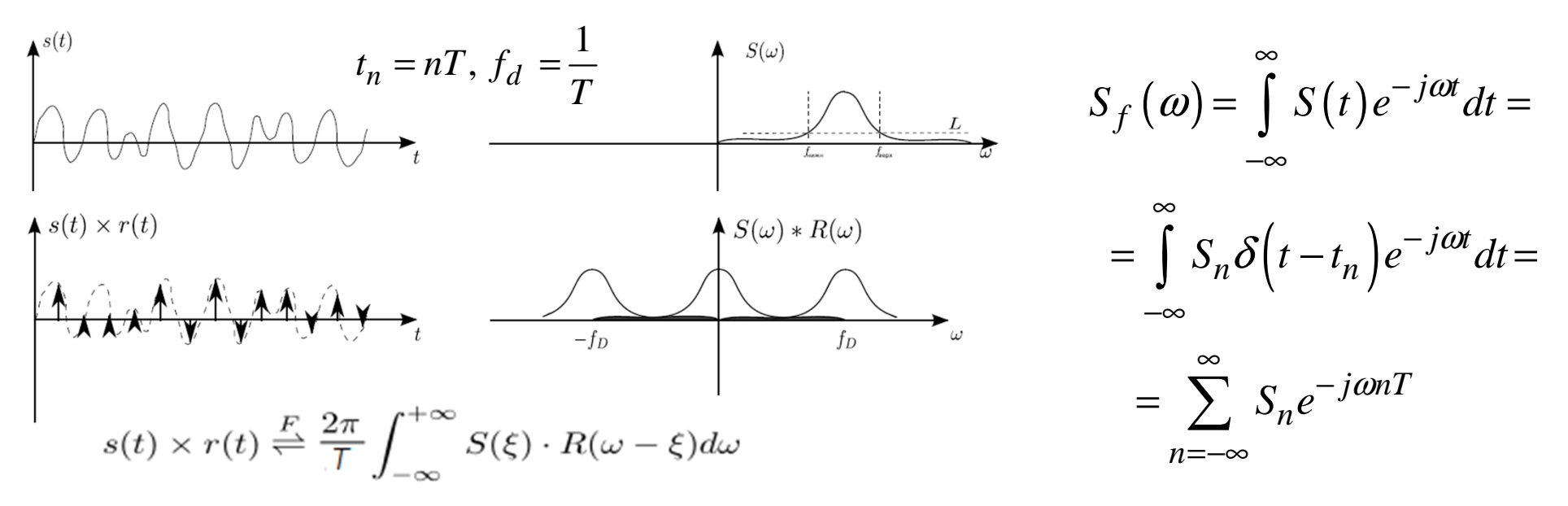

**Чаще рассматривают только один период <sup>и</sup> нормированную частоту:**

$$
T = \frac{2\pi}{\omega_d} \to S_f(\omega) = \sum_{n=-\infty}^{\infty} S_n e^{-j2\pi \frac{\omega_n}{\omega_d}} \to S_{f,2\pi}(\omega_{2\pi}) = \sum_{n=-\infty}^{\infty} S_n e^{-j\omega_{2\pi}n}, \ \omega_{2\pi} \in [0; 2\pi)
$$

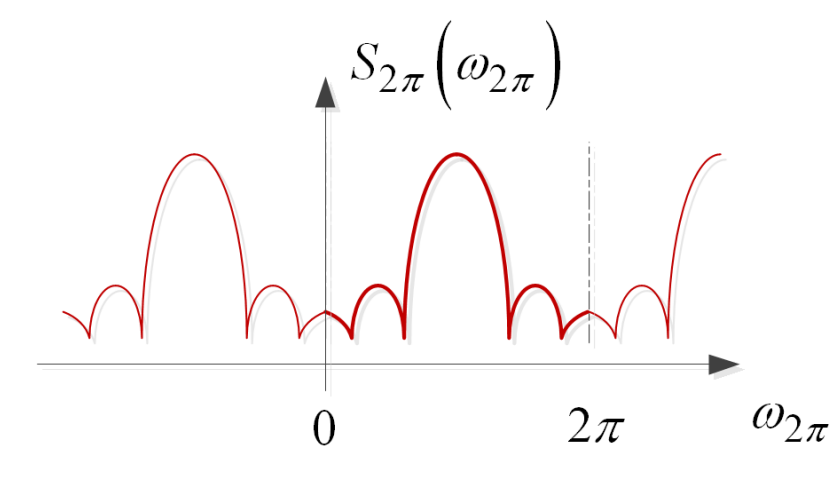

**Обратное преобразование поаналогии <sup>с</sup> вычислениемкоэффициентов ряда Фурье:**

$$
S_n = \frac{1}{2\pi} \int_{0}^{2\pi} S_f(\omega) e^{j\omega n} d\omega
$$

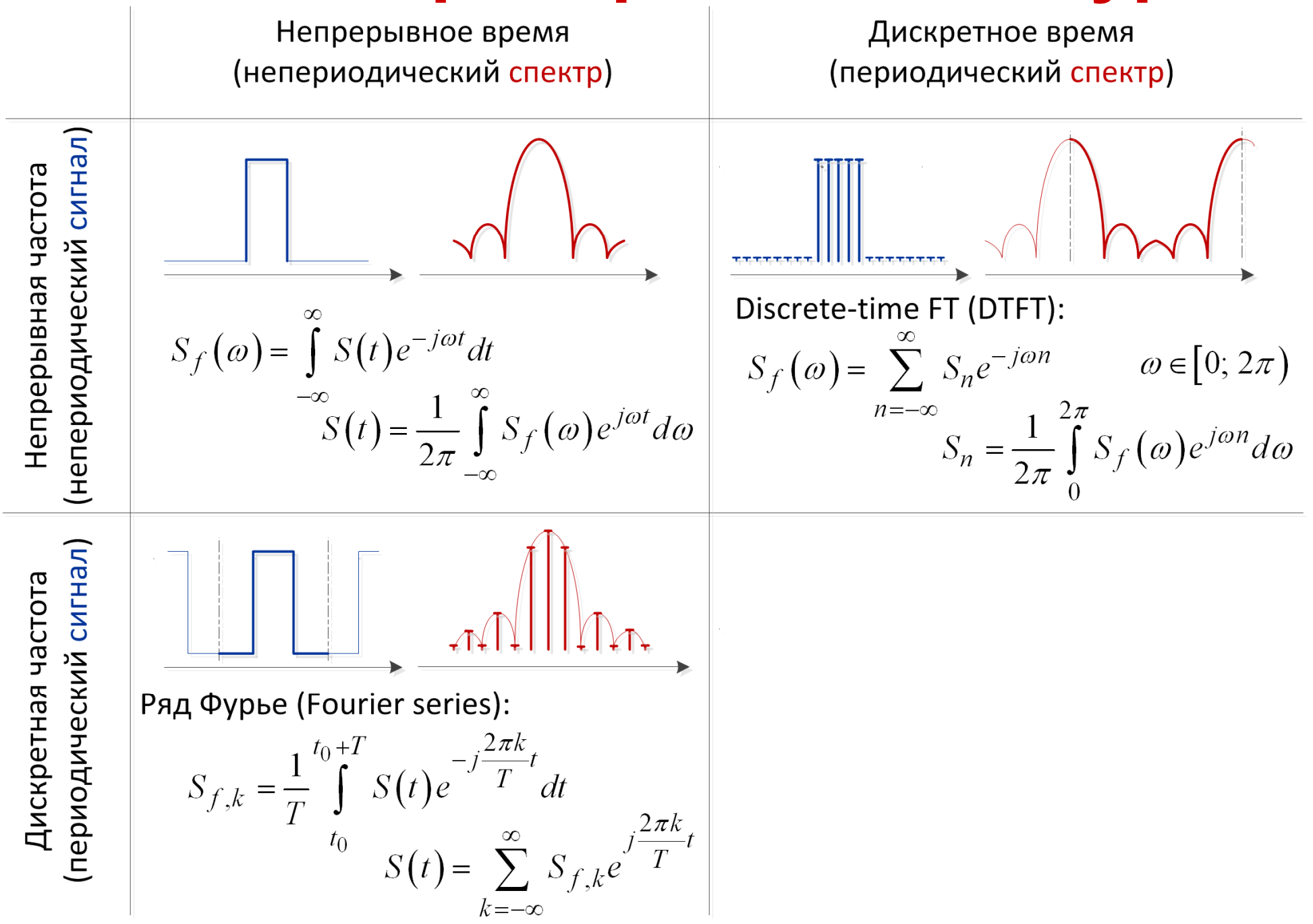

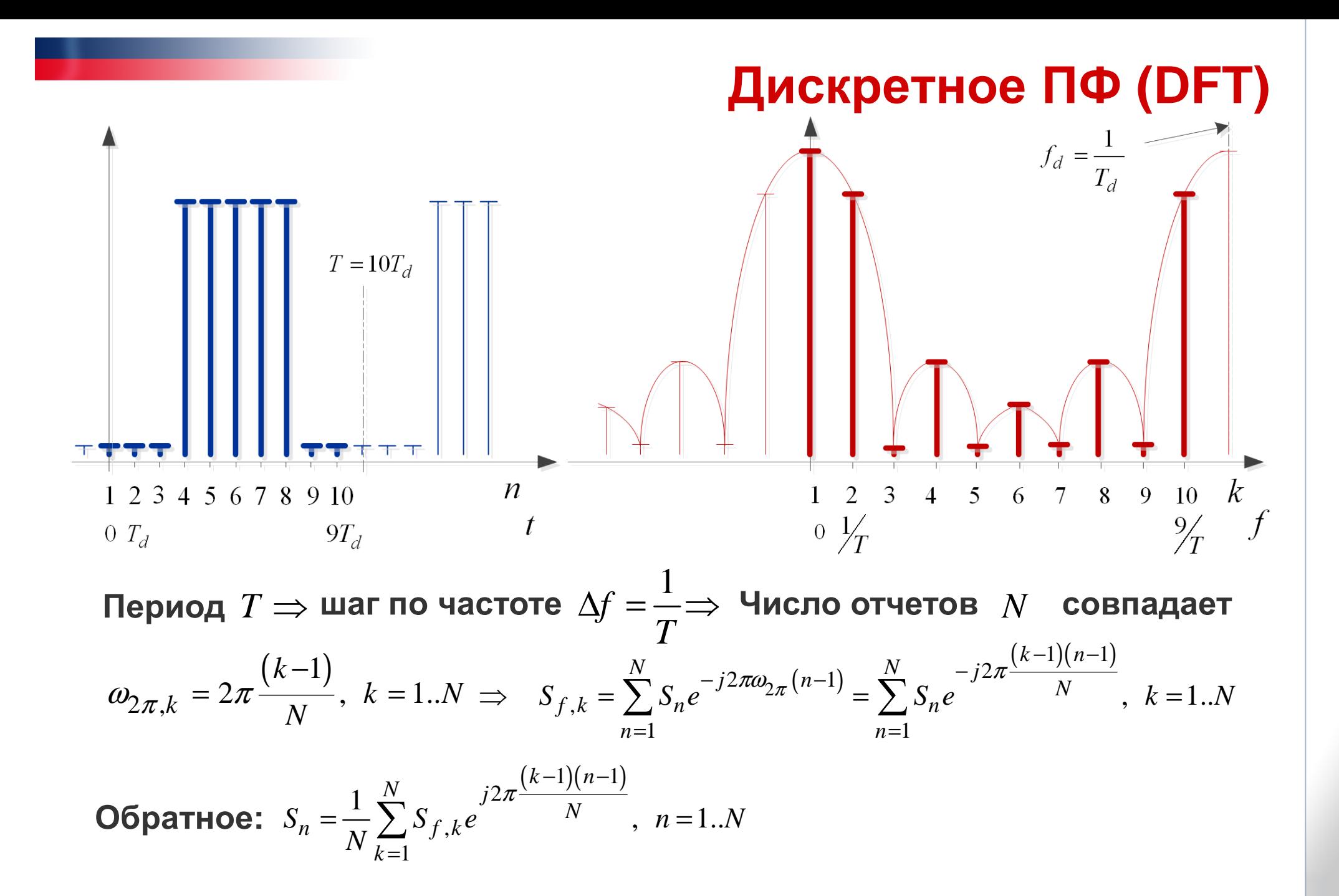

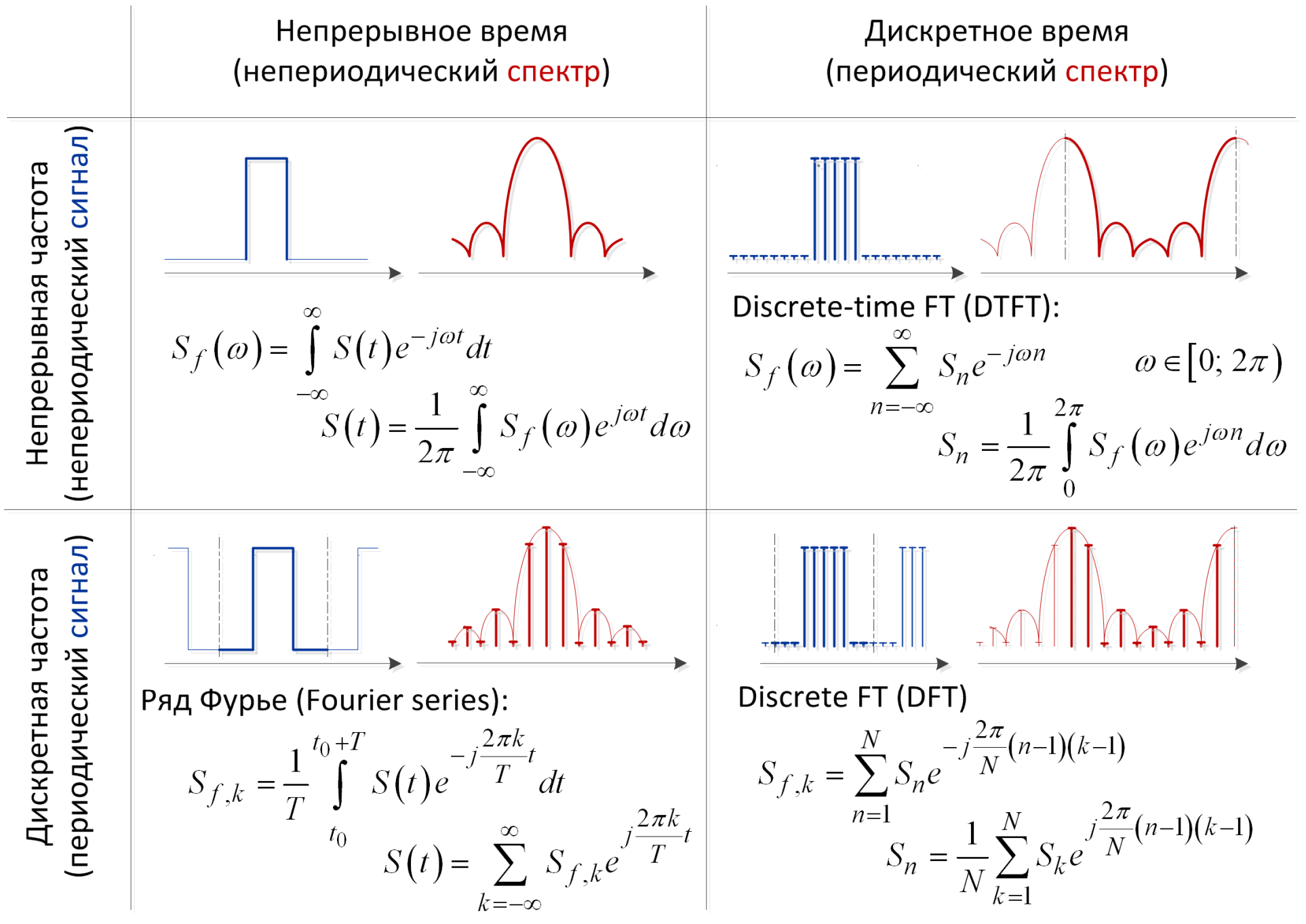

# **FFT в MATLAB**

**Fast Fourier Transform (FFT)**

**- реализация DFT, позволяющая снизитьсложность вычислений**

#### **Результаты DFT и FFT совпадают!**

 $S = [0 0 0 1 1 1 1 1 1 0 0];$  figure(1); subplot(2,1,1); stem(S); $Sf = fft(S);$ subplot(2,1,2); stem(abs(Sf))

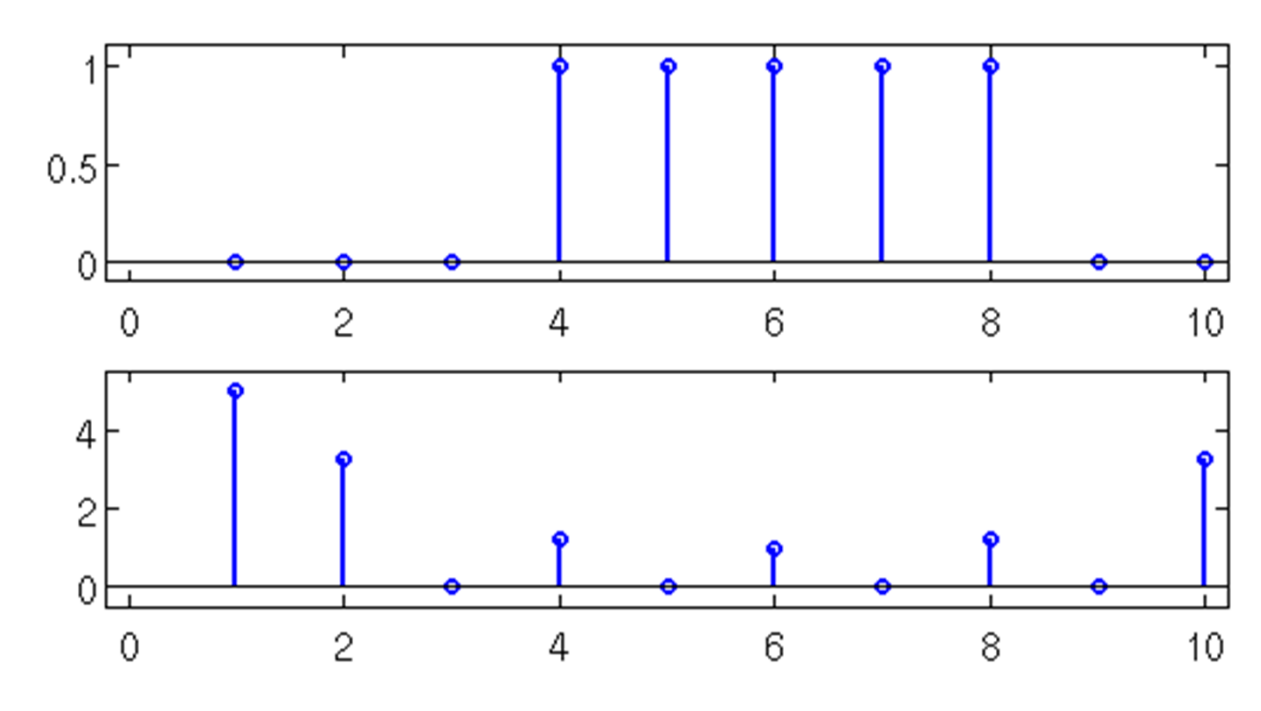

#### fft

**Fast Fourier transform** 

#### Syntax

 $Y = fft(x)$  $Y = fft(X, n)$  $Y = fft(X, []$ , dim)  $Y = fft(X, n, dim)$ 

#### **Definitions**

The functions  $Y = fft(x)$  and  $y = ifft(X)$  implement the transform and inverse transform pair given for vectors of length N by:

$$
\begin{split} X(k) & = \sum_{j=1}^{N} x(j) \omega_N^{(j-1)(k-1)} \\ x(j) & = (1 \mathop{/} N) \sum_{k=1}^{N} X(k) \omega_N^{-(j-1)(k-1)} \end{split}
$$

where

$$
\omega_N\,=e^{(-2\pi i)/N}
$$

is an Mth root of unity.

# **Оси после FFT**

**Как правильно сопоставить отсчетам время <sup>и</sup> частоту? Вспоминаем картинку со слайда ДПФ!**

 $\mathfrak n$ 1 2 3 4 5 6 7 8 9 10  $\overline{5}$ 7 8 9 10  $\kappa$ 2 3  $\overline{4}$ 6  $0 \frac{1}{T}$  $\frac{9}{T}$  $0 T_d$  $9T_{d}$ Шаг по оси времени – Т<sub>d</sub>. Первая точка – t = 0, последняя – t = T – Т<sub>d</sub>. Шаг по частоте – 1/Т. Первая точка – f = 0, последняя – f = f<sub>d</sub> – 1/Т.  $S = [0 0 0 1 1 1 1 1 0 0]; Sf = fft(S);$  $0.5$ Td =  $0.5$ ; T = Td \* length(S); 0 노  $t = 0: Td: (T-Td);$  $\mathbf{2}$  $\mathcal{S}$ 5  $\Omega$  $f = 0:1/T:(1/Td - 1/T);$ t, s figure(1); subplot(2,1,1); stem(t, S); 4 xlabel('t, s') $\mathbf{2}$ subplot $(2,1,2)$ ; stem $(f, abs(Sf))$ ; xlabel('f, Hz') $0.5$  $1.5$  $\Omega$ 2 f, Hz

### Нормировка ДПФ

К вопросу о масштабе. Выполним FFT для гармоники с амплитудой 1.

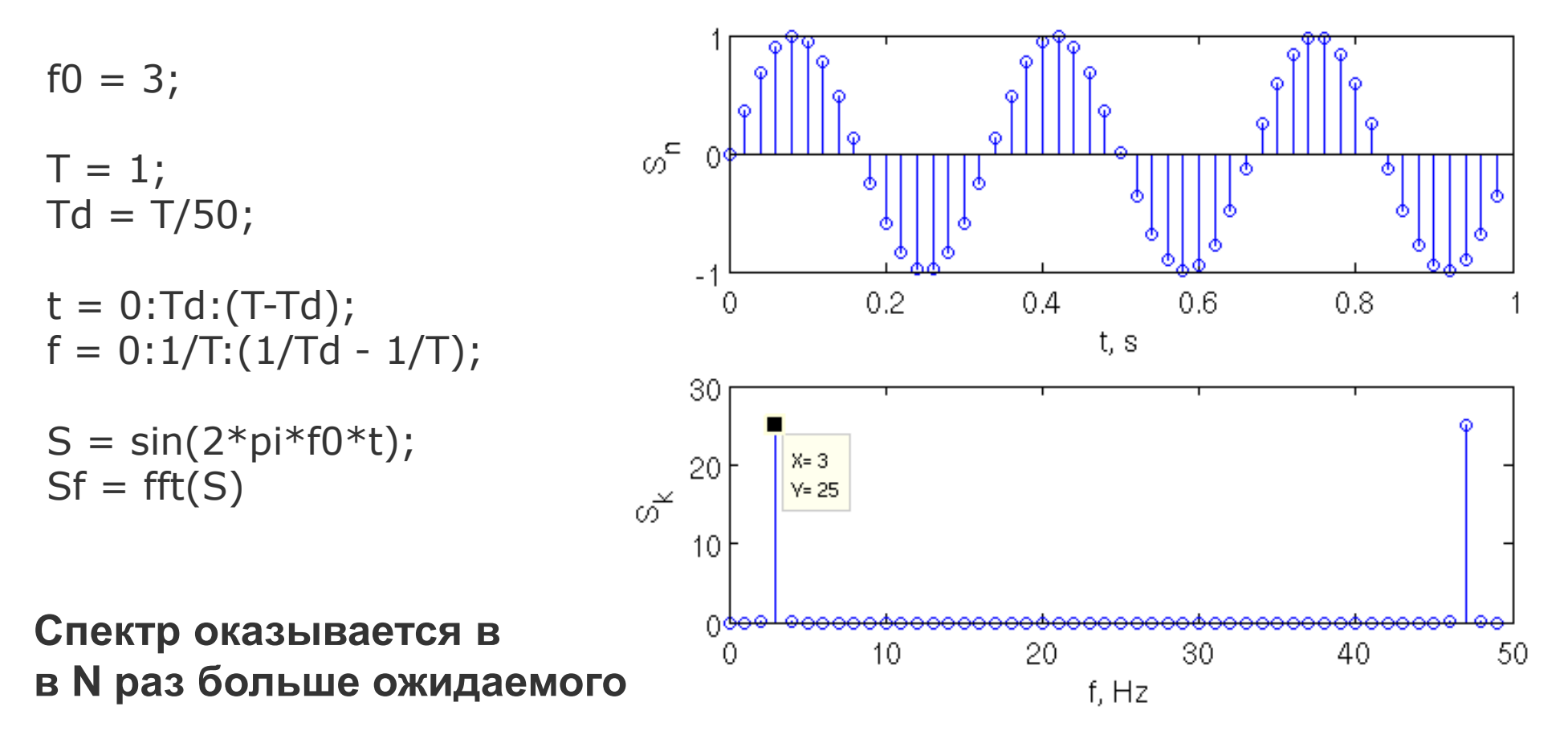

Это из-за того, что нормировку перенесли в обратное преобразование:

$$
S_n = \frac{1}{N} \sum_{k=1}^{N} S_{f,k} e^{j2\pi \frac{(k-1)(n-1)}{N}}, \quad n = 1..N
$$

Чаще используется прямое, экономят ресурсы

# **Теорема Парсеваля**

**- энергия сигнала во временной <sup>и</sup> частотной области совпадает**

$$
\int_{-\infty}^{\infty} |S(t)|^2 dt = \int_{-\infty}^{\infty} |\mathcal{F}\{S(t)\}|^2 df,
$$

**В прямом ДПФе опущена нормировка, поэтому выражениепринимает вид:**

```
2 = \frac{1}{\sqrt{2}} \sum |S_{i}|^21 k=1\sum_{i=1}^{N} |S_n|^2 = \frac{1}{N} \sum_{k=1}^{N} |S_k|^2\sum_{i=1}^N |S_i|^2 = \frac{1}{N} \sum_{k=1}^N |S_k|
```
**Функция** ifft() **выполняетобратное FFT**

```
N = 100; % количество отсчетов
S = \text{randn}(1, N); % нормальное распределение
Et = sum(S, \hat{v}2);
fprintf ('Энергия сигнала во временной области: %f \n', Et);
Sf = fft(S);Ew = 1/N * sum(abs(Sf).2);
fprintf ('Энергия сигнала в частотной области: %f \n', Ew);
Snew = \text{ifft}(Sf);
Etn = sum(Snew, ^2);fprintf ('Энергия сигнала во временной области: %f \n', Etn);
Результат работы программы
Энергия сигнала во временной области: 94.236108
Энергия сигнала в частотной области: 94.236108
Энергия сигнала во временной области: 94.236108
```
**В результате FFT получаем массив <sup>c</sup> индексами k=1..N, которымсоответствует частота от 0 до (fd - 1/T).**

**Спектр периодический, можем построить его <sup>в</sup> субъективно более привычных пределах от –fd/2 до (fd/2 - 1/T).**

**Новая ось частоты:** f\_shift =  $f - f$ ix(length(S)/2) / T;

stem(f\_shift, abs(fftshift(Sf)))

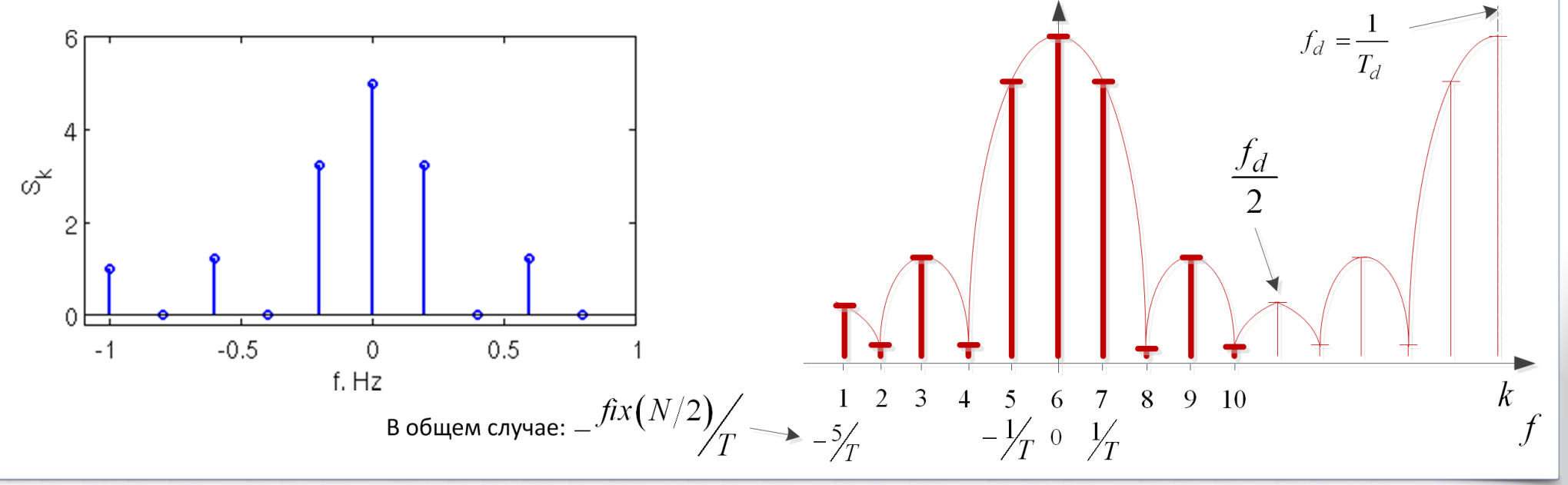

**fftshift()**

 $\overline{2}$  $\overline{3}$ 

 $0 \frac{1}{T}$ 

 $\overline{5}$ 

 $\boldsymbol{\Lambda}$ 

6

 $f_d = \frac{1}{T_d}$ 

8

 $\overline{Q}$ 

10

 $\frac{9}{T}$ 

 $\overline{7}$ 

**Режектор помех**  $S(f)$ , дБ

 $f$ , МГц

**Один из наглядных примеров использования FFT при обработке сигналов – режектор узкополосных помех**

**Немного теории:**

$$
\dot{y}_k = \dot{S}_{c,k} + \sum_{i=1}^M \dot{S}_{\mathrm{n},i,k} + \dot{n}_k,
$$

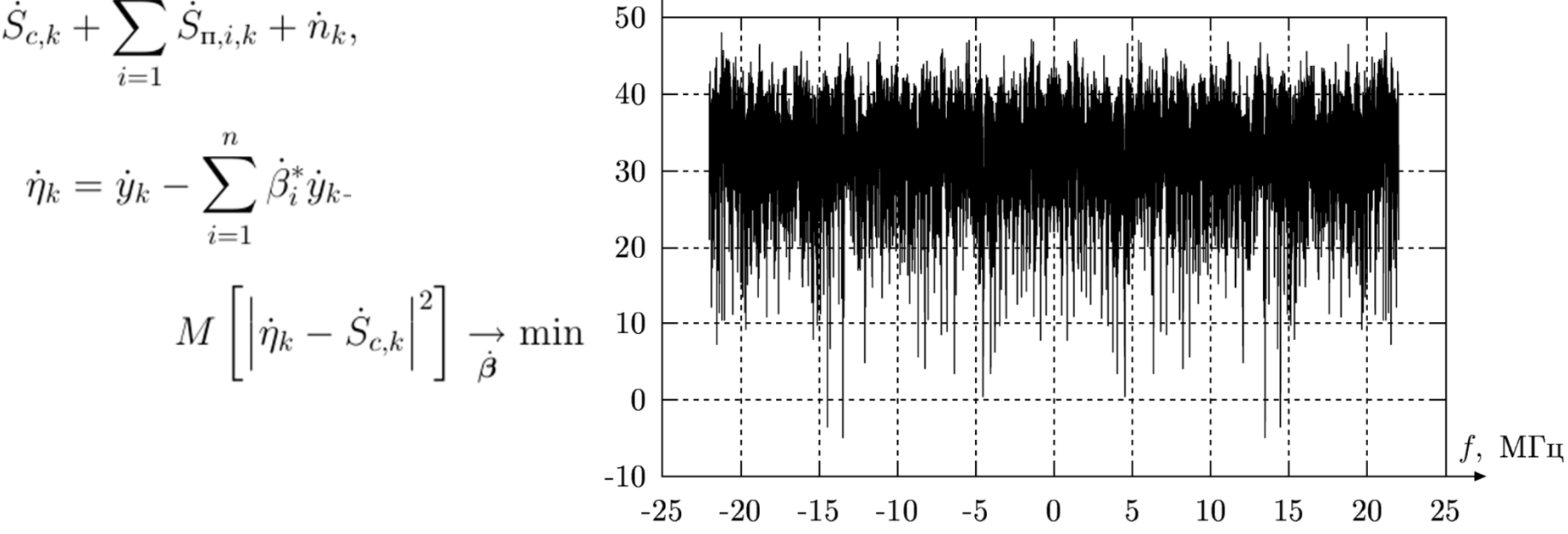

100

80

60

40

20

 $\overline{0}$ 

 $-20$ 

 $-25$ 

 $-20$ 

 $S(f)$ ,  $\overline{AB}$ 

 $-15$ 

 $-10$ 

 $-5$ 

 $\Omega$ 

 $\overline{5}$ 

10

15

20

25

## «Утечка спектра»

**DFT мы ввели для** периодических сигналов.

Когда мы берем выборку не соответствующую периоду, начинаются проблемы.

**Умножение** соответствует свертке:

$$
s(t) \times r(t) \stackrel{F}{\Longleftrightarrow} \frac{2\pi}{\tau} \int_{-\infty}^{+\infty} S(\xi) \cdot R(\omega - \xi) d\omega
$$

Ограничение синусоиды - это умножение на прямоугольное окно.

А у него спектр - sinc

Изменяем частоту от 1 до 2 Гц,  $T = 1$  c, N = 10:

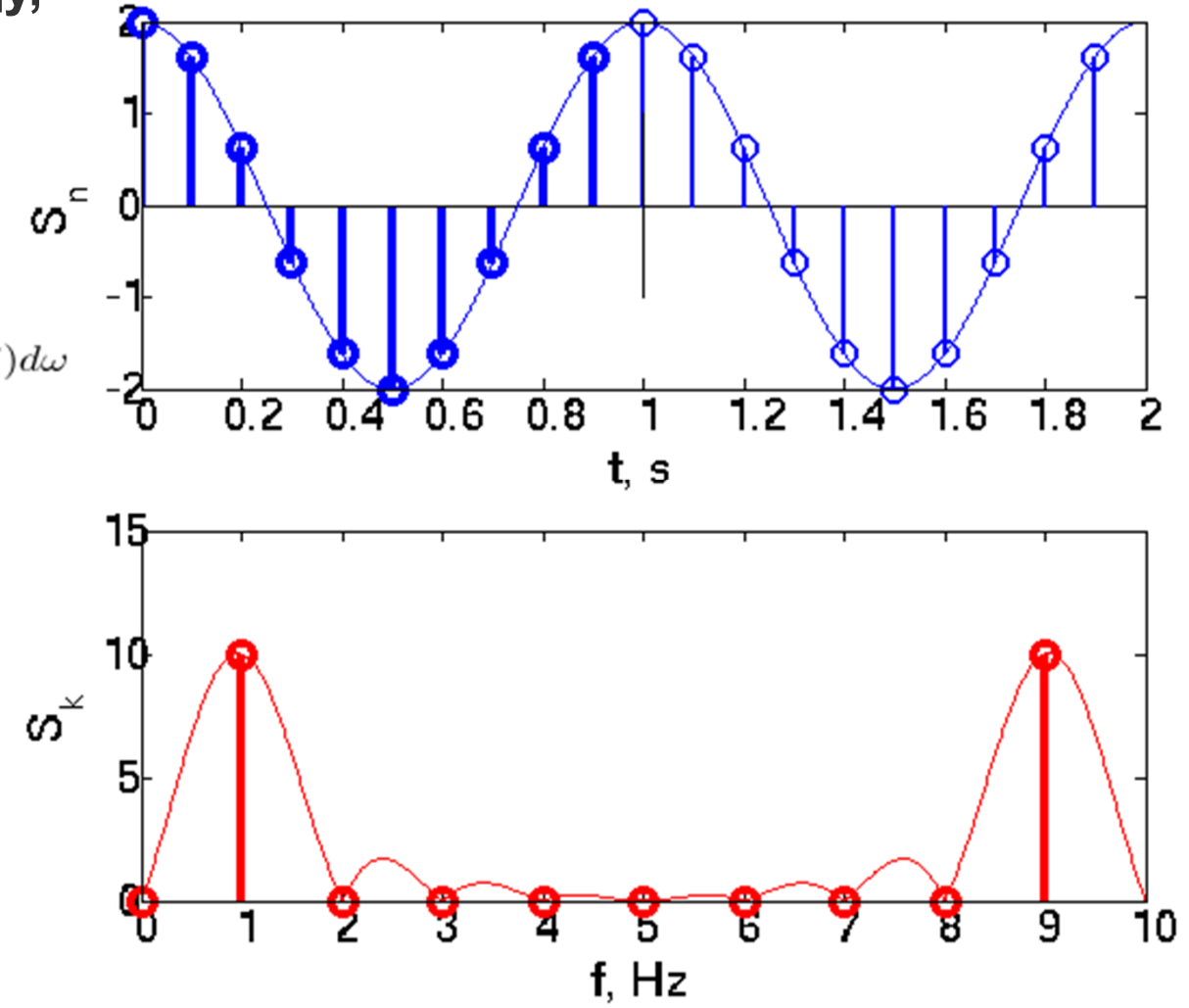

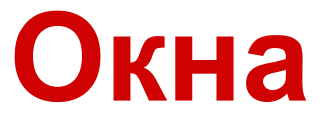

#### Идея - выбирая форму окна можем регулировать утечку спектра.

 $Sw = S.*$  parzenwin(N)';

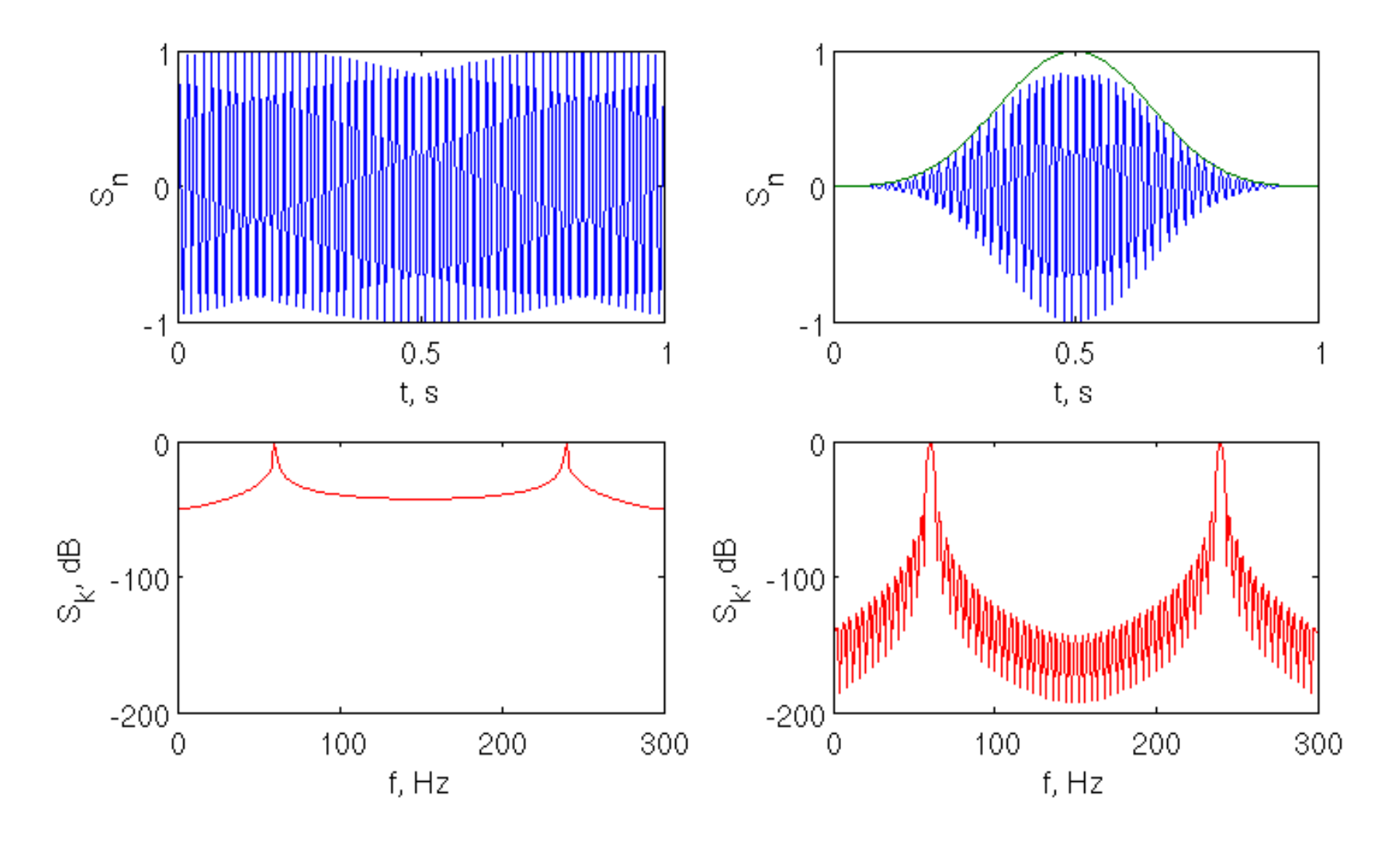

Главный лепесток стал шире, зато уровень боковых лепестков снизился с -13 до -53 дБ!

### **Окна**

#### **Окна бывают разные! Отличаются шириной уровнем боковых <sup>и</sup> шириной главного лепестка, энергетическими потерями, сложностью.**

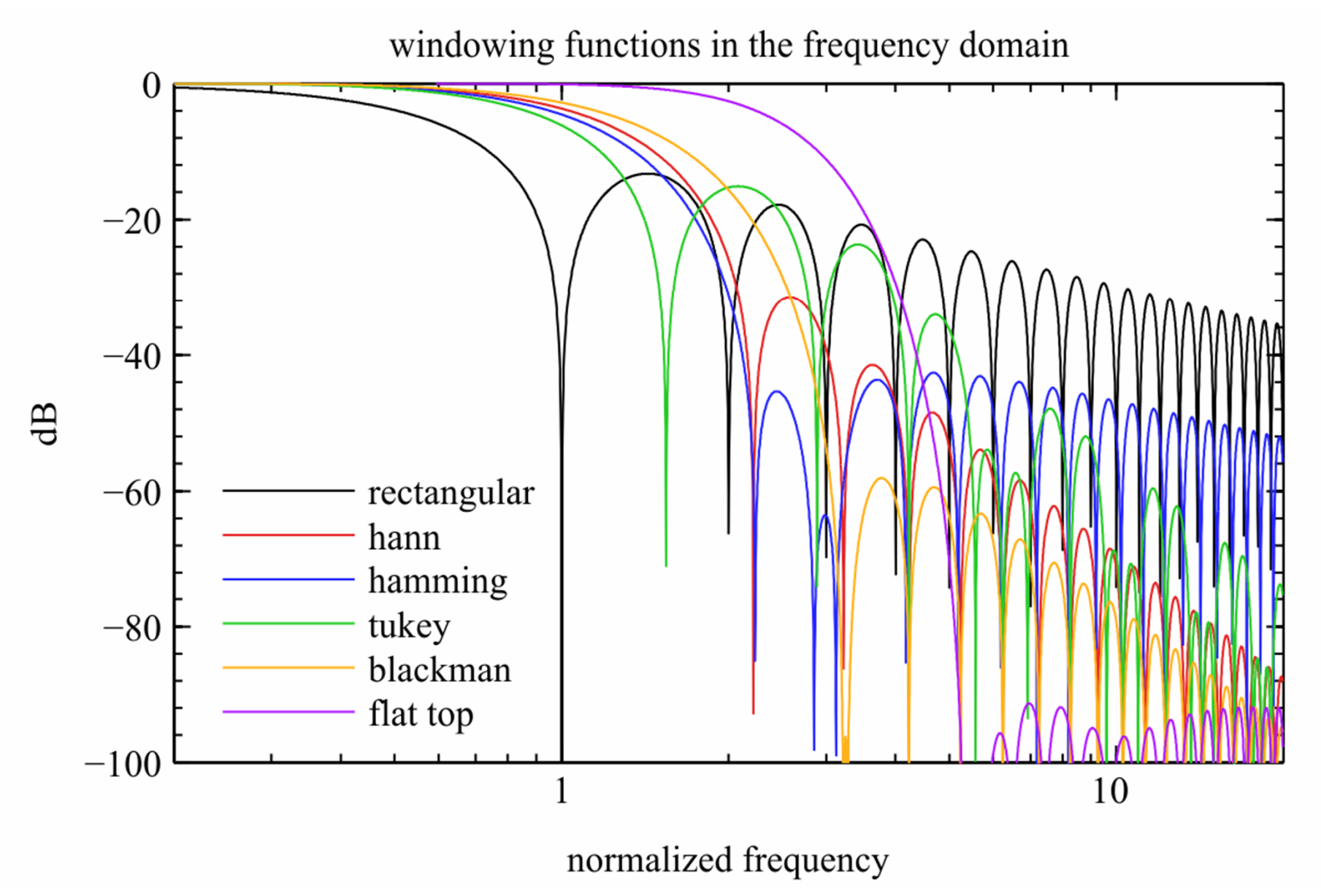